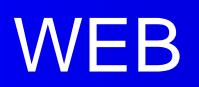

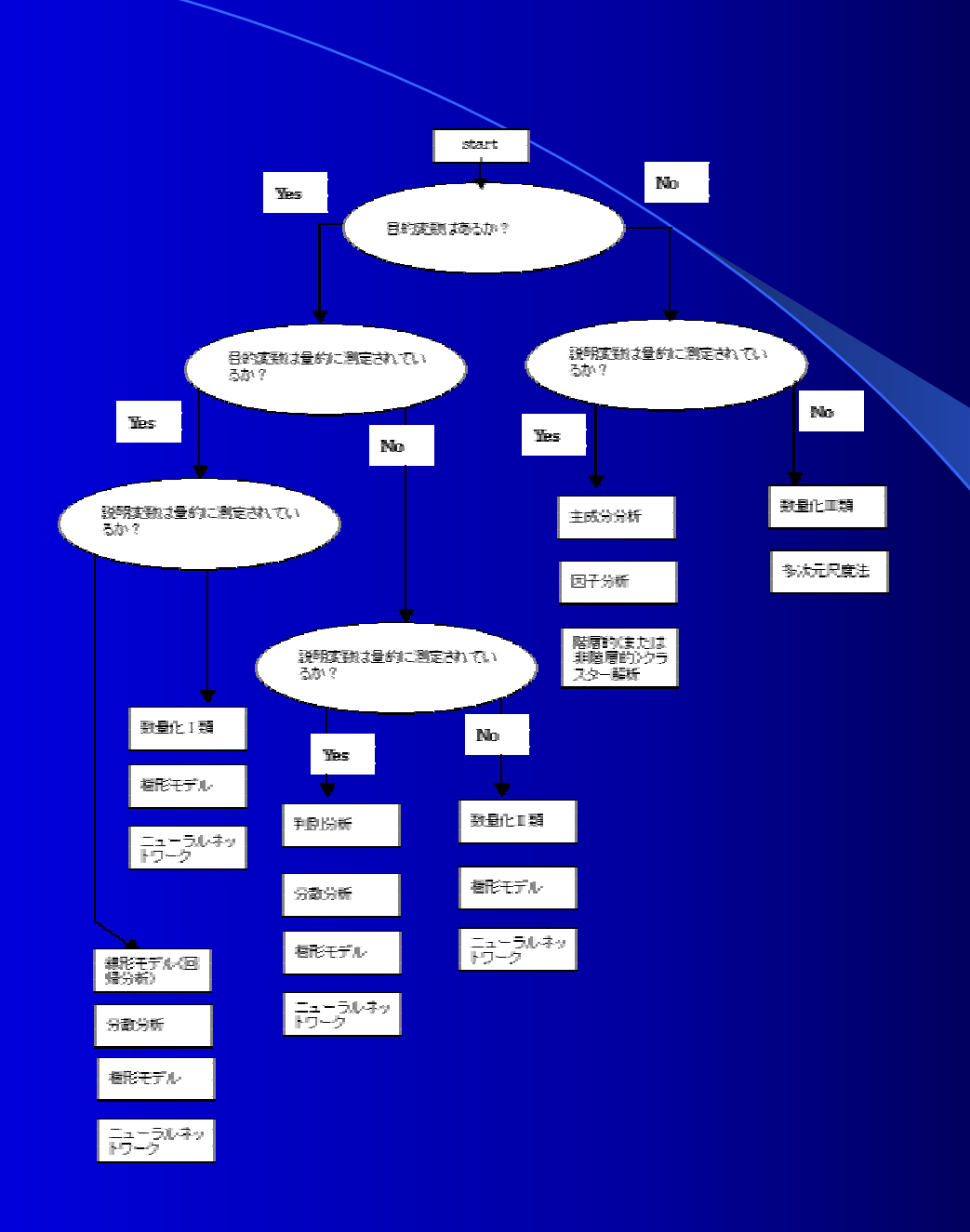

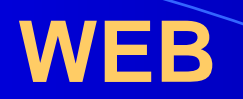

210.233.115.11 - - [13/May/2004:20:51:37 +0900] "GET /images/common\_image03.png HTTP/1.1" 200 154 210.233.115.11 - - [13/May/2004:20:51:37 +0900] "GET /research/images/title.png HTTP/1.1" 200 45961 210.233.115.11 - - [13/May/2004:20:51:38 +0900] "GET /images/common\_image01.png HTTP/1.1" 200 7742210.233.115.11 - - [13/May/2004:20:51:38 +0900] "GET /images/common\_image02.png HTTP/1.1" 200 6486 210.233.115.11 - - [13/May/2004:20:51:38 +0900] "GET /research/images/title\_rese arch.png HTTP/1.1" 200 1087 210.233.115.11 - - [13/May/2004:20:51:48 +0900] "GET /research/download/keitaike ssai.pdf HTTP/1.1" 200 210012 210.233.115.11 - - [13/May/2004:20:51:49 +0900] "GET /research/download/keitaike ssai.pdf HTTP/1.1" 304 - 210.233.115.11 - - [13/May/2004:20:52:13 +0900] "GET /licenses/index.shtml HTTP/ 1.1" 200 13550210.233.115.11 - - [13/May/2004:20:52:13 +0900] "GET /licenses/images/title.png HTTP/1.1" 200 41457210.233.115.11 - - [13/May/2004:20:52:13 +0900] "GET /images/menu\_02\_sel.png HTT P/1.1" 304 -210.233.115.11 - - [13/May/2004:20:52:13 +0900] "GET /licenses/images/title\_lice nses.png HTTP/1.1" 200 988 64.242.88.10 - - [13/May/2004:21:21:33 +0900] "G

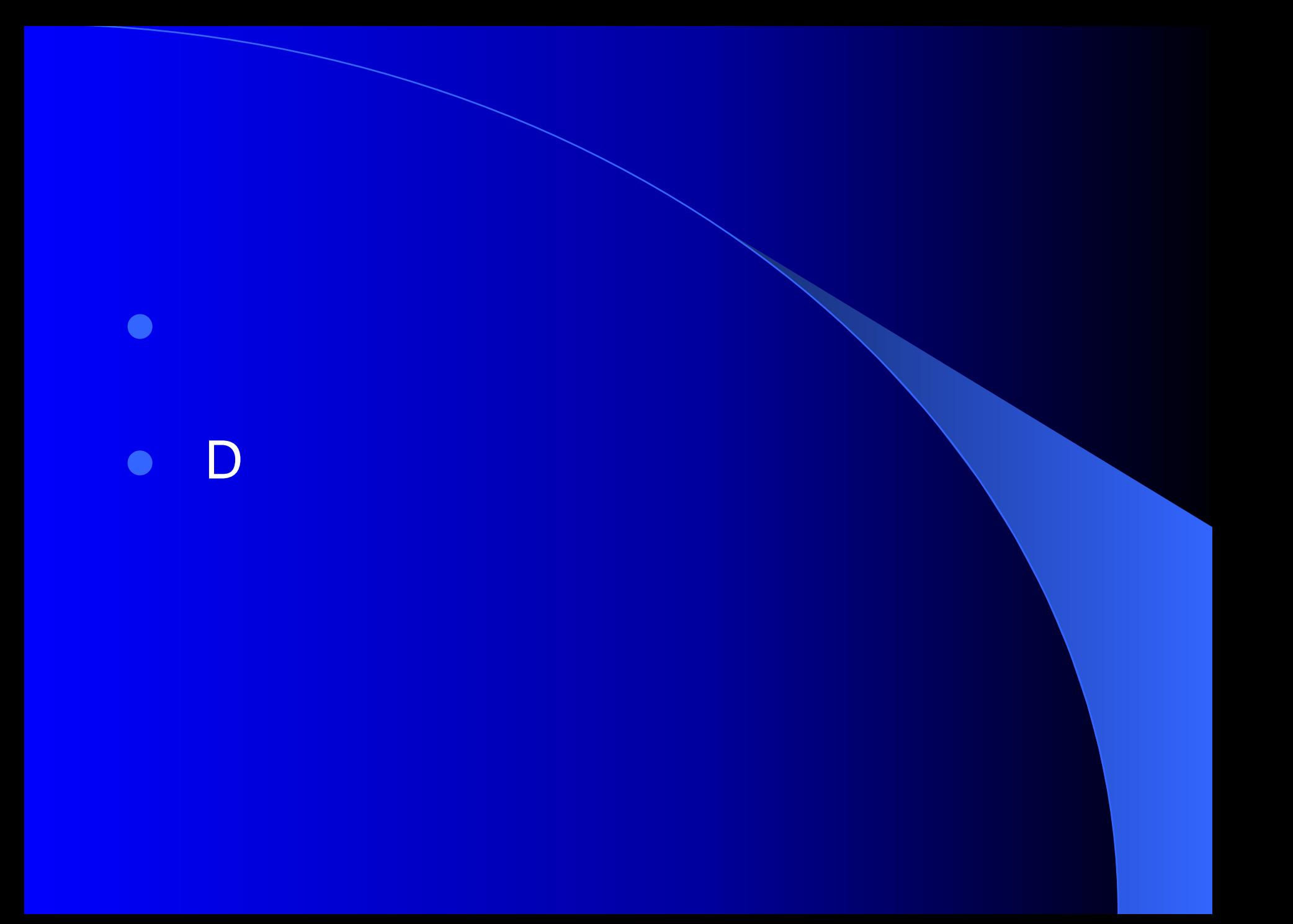

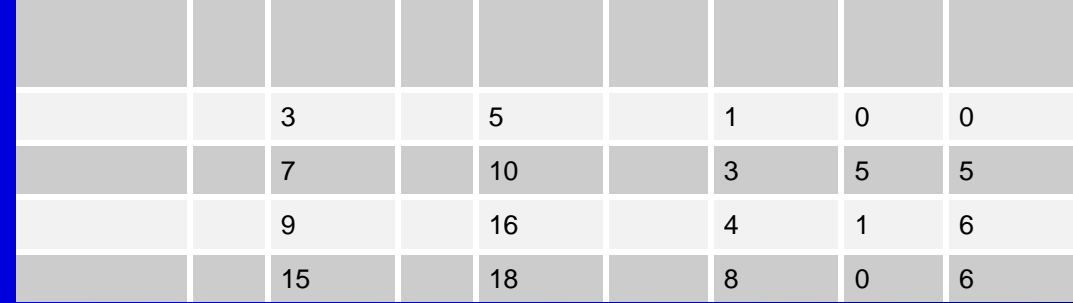

 $\bullet$ 

u c $_{1}$  $c_2$  $c_2...$  $\mathbf{c}_{\mathrm{n}}$  $V(u,s,c)$ u s c

 $V(u,s_1,s_2,c)=V(u,s_1,c)-V(u,s_2,c)$ 

 $s_1$  s<sub>2</sub> s<sub>1</sub>  $s_2$ 

 $S(u,s1,s2)=$  |  $V(u,s1,s2,c)$ 

 $R(u,s1,s2,c) = \frac{V(u,s1,s2,c)}{S(u,s1,s2)}$ 

c s1 s2

 ${c_1, c_2, c_N}$ **I**(u,s1,s2)=(R(u,s1,s2,c<sub>1</sub>), R(u,s1,s2,c<sub>2</sub>),..., R(u,s1,s2,c<sub>n</sub>))

 $R(u,s1,s2,c_i)$ 

 $\bar{I}$ (u,s1,s2)

 $\mathbf{u}$   $\mathbf{u}$   $\mathbf{u}$ 

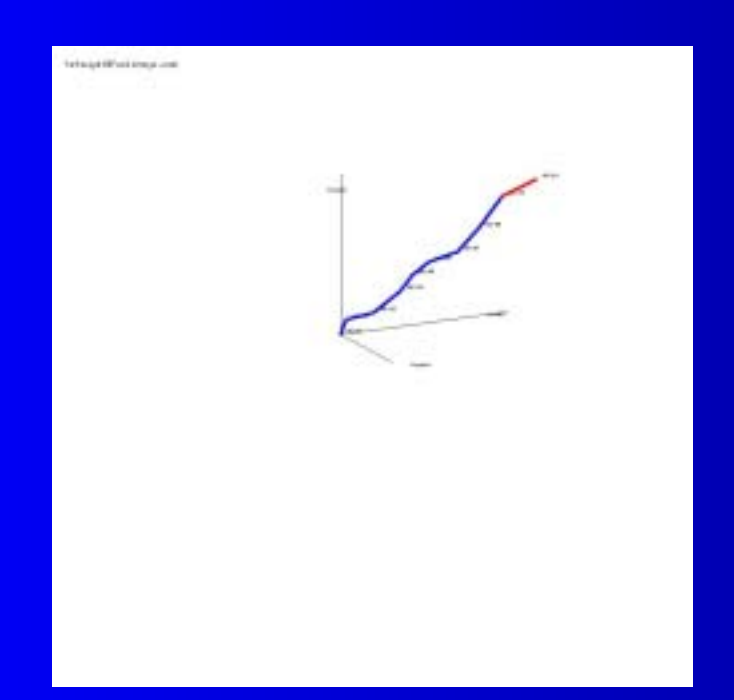

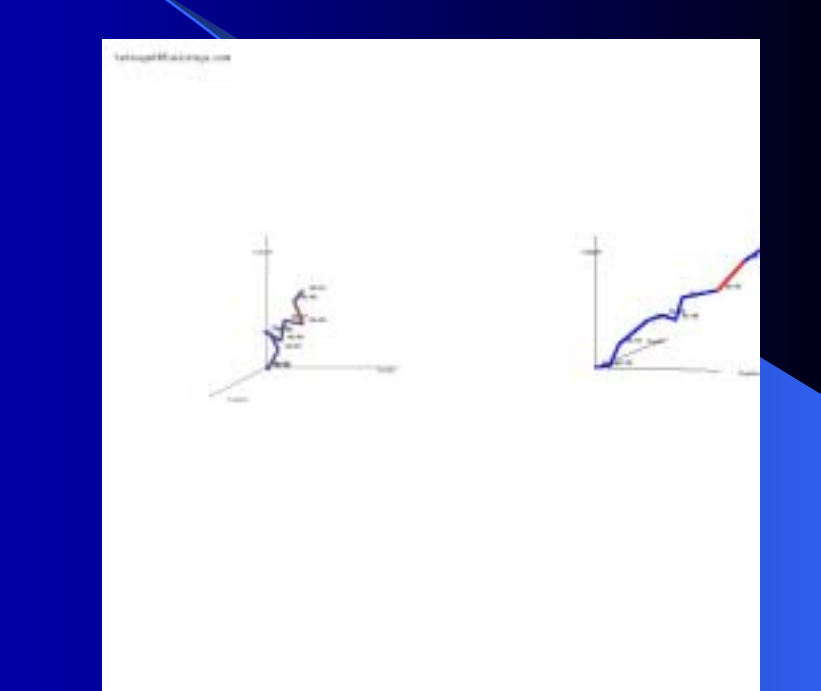

**OS LINUX** • C++ gcc • 100

 $\bullet$ 

WEB apache

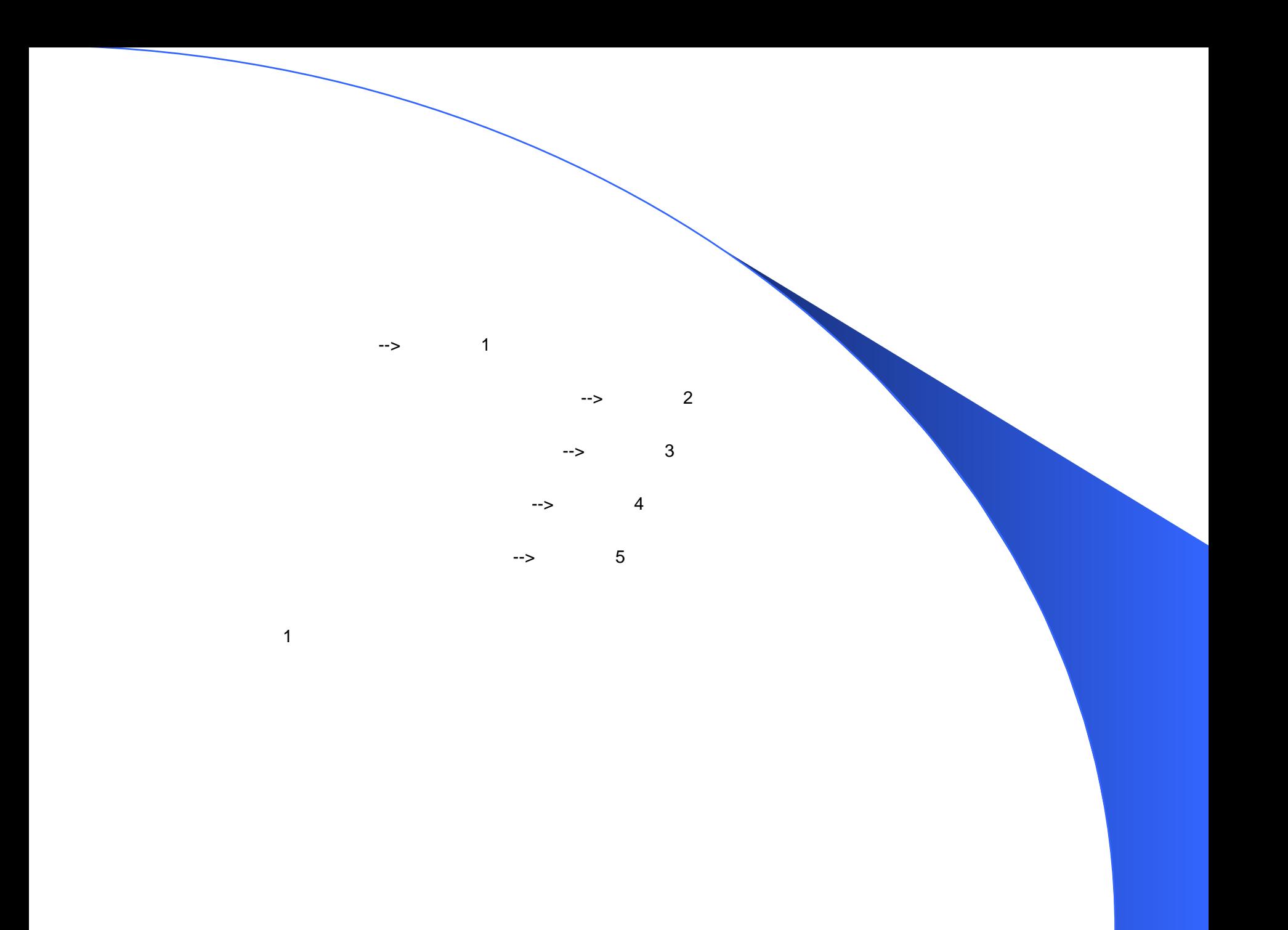